## Better Living through Linking

Daniel Chudnov - 2009-05-27 - dchud at umich edu Texas Conference on Digital Libraries 2009

An extract of the full presentation which is available here:

http://onebiglibrary.net/story/tcdl-2009-talk-better-living-through-linking

## "Linked Data" is worth a close look

### so what is it?

a way to link better

a way to make concepts explicit a way to connect our stuff

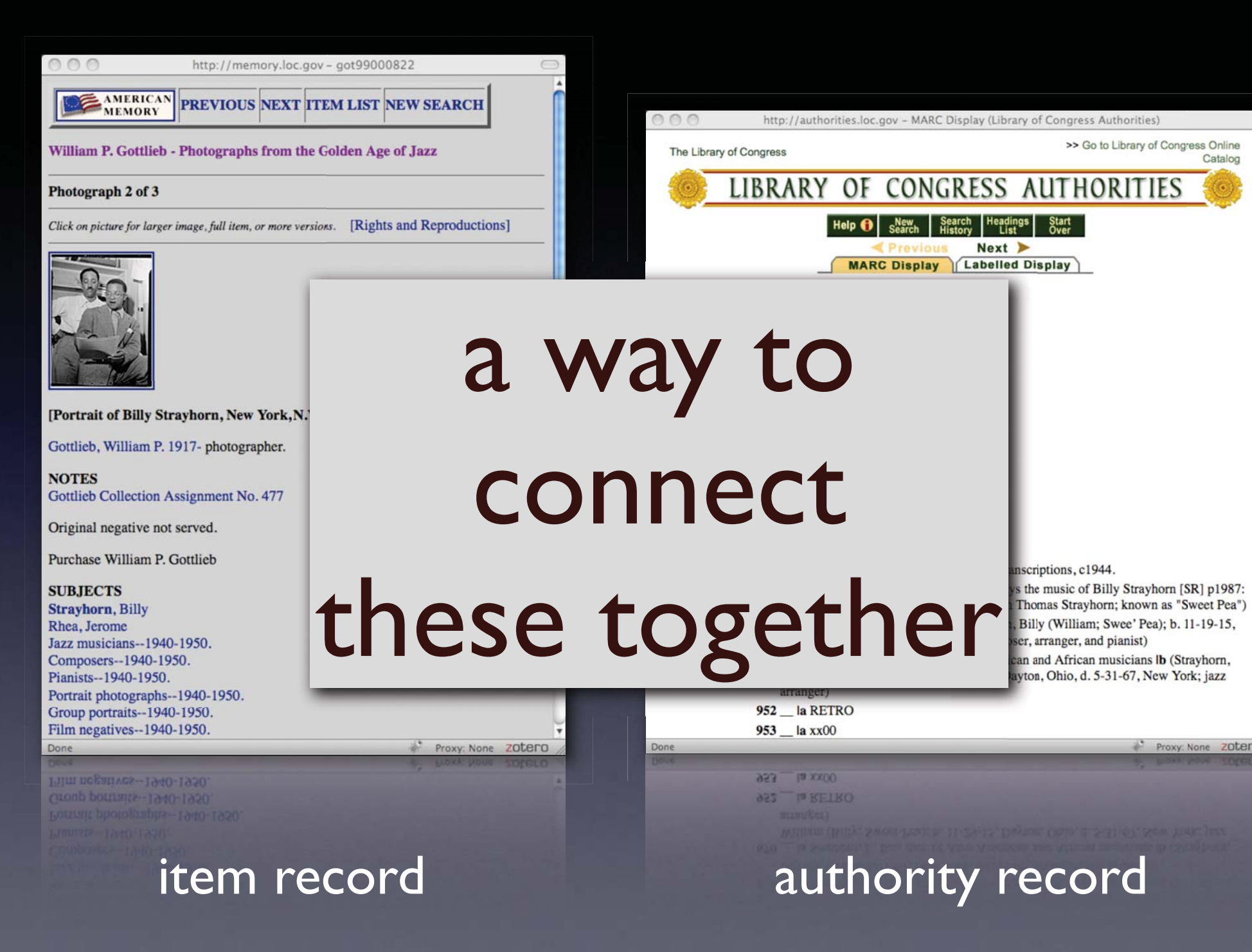

Catalog

Proxy: None ZOtero

## draw our stuff deeper into the web

not just files to download but part of the web

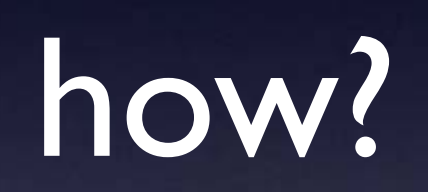

use URIs as names for things use HTTP URIs provide useful information include links to other URIs

http://www.w3.org/DesignIssues/LinkedData.html

## break down concepts make them "pages"

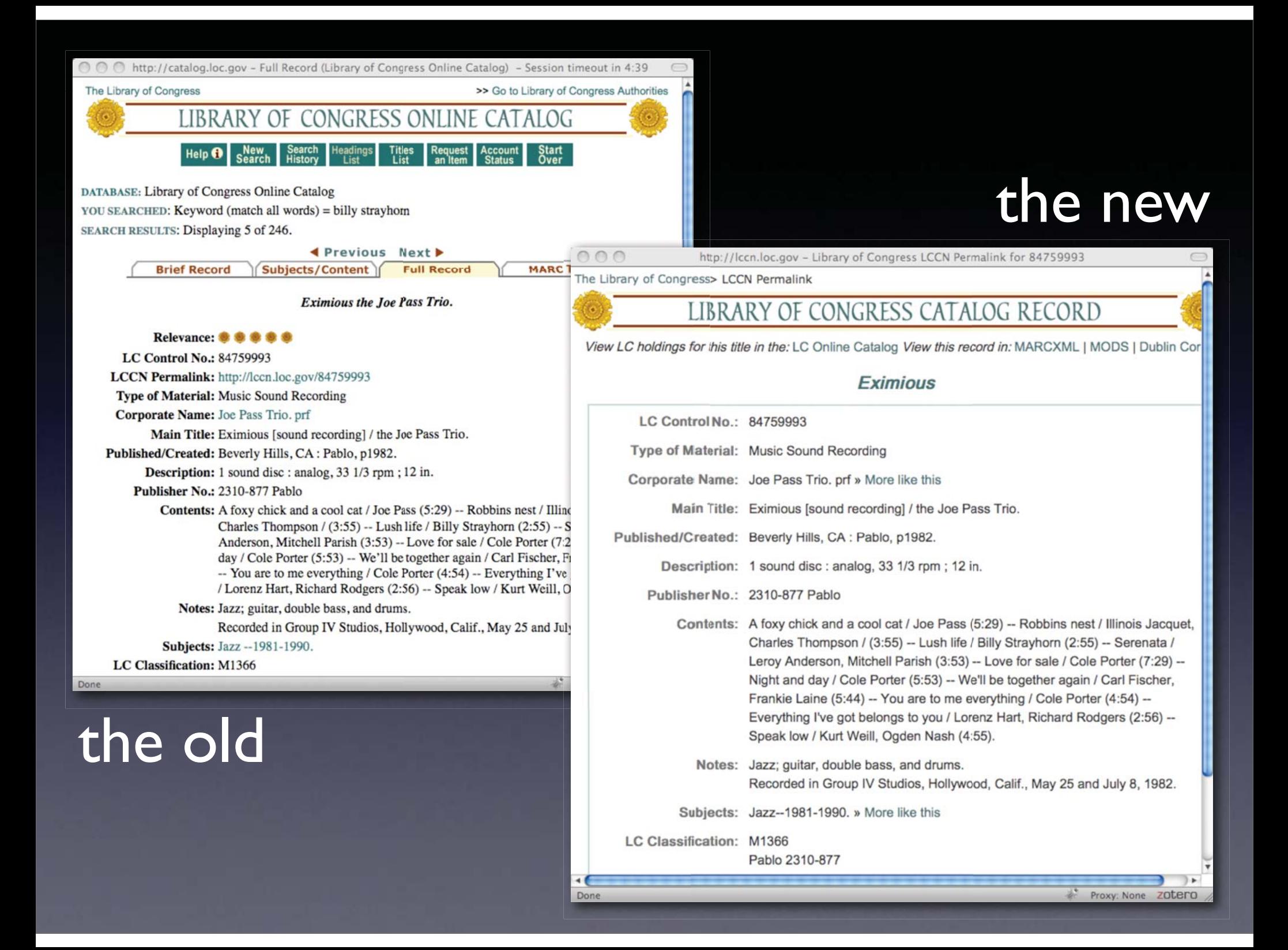

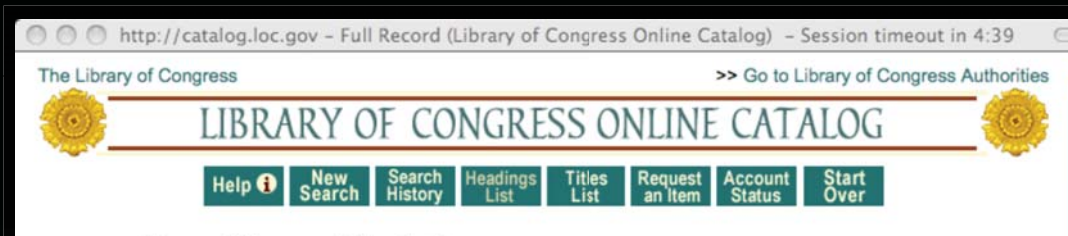

DATABASE: Library of Congress Online Catalog YOU SEARCHED: Keyword (match all words) = billy strayhorn SEARCH RESULTS: Displaying 5 of 246.

> ◀ Previous Next ▶ Subjects/Content **Full Record**

**MARC Tags** 

Proxy: None ZOLErO

**Eximious the Joe Pass Trio.** 

Relevance: <sup>3</sup> 3 3 3 3

**LC Control No.: 84759993** 

**Brief Record** 

LCCN Permalink: http://lccn.loc.gov/84759993

Type of Material: Music Sound Recording

Corporate Name: Joe Pass Trio. prf

Main Title: Eximious [sound recording] / the Joe Pass Trio.

Published/Created: Beverly Hills, CA: Pablo, p1982.

**Description:** 1 sound disc : analog, 33 1/3 rpm ; 12 in.

Publisher No.: 2310-877 Pablo

**Contents:** A foxy chick and a cool cat / Joe Pass (5:29) -- Robbins nest / Illinois Jacquet, Charles Thompson / (3:55) -- Lush life / Billy Strayhorn (2:55) -- Serenata / Leroy Anderson, Mitchell Parish (3:53) -- Love for sale / Cole Porter (7:29) -- Night and day / Cole Porter (5:53) -- We'll be together again / Carl Fischer, Frankie Laine (5:44) -- You are to me everything / Cole Porter (4:54) -- Everything I've got belongs to you / Lorenz Hart, Richard Rodgers (2:56) -- Speak low / Kurt Weill, Ogden Nash (4:55).

Notes: Jazz; guitar, double bass, and drums.

Recorded in Group IV Studios, Hollywood, Calif., May 25 and July 8, 1982.

Subjects: Jazz -- 1981-1990.

LC Classification: M1366

#### the old

### **bad URL**

### screenscraping required

### few links out

#### no links in

#### the new

Proxy: None

zotero

### good URL

### alternateformats

#### some links out

### more links in

http://lccn.loc.gov - Library of Congress LCCN Permalink for 84759993 The Library of Congress> LCCN Permalink

#### **LIBRARY OF CONGRESS CATALOG RECORD**

View LC holdings for this title in the: LC Online Catalog View this record in: MARCXML | MODS | Dublin Cor

**Eximious** 

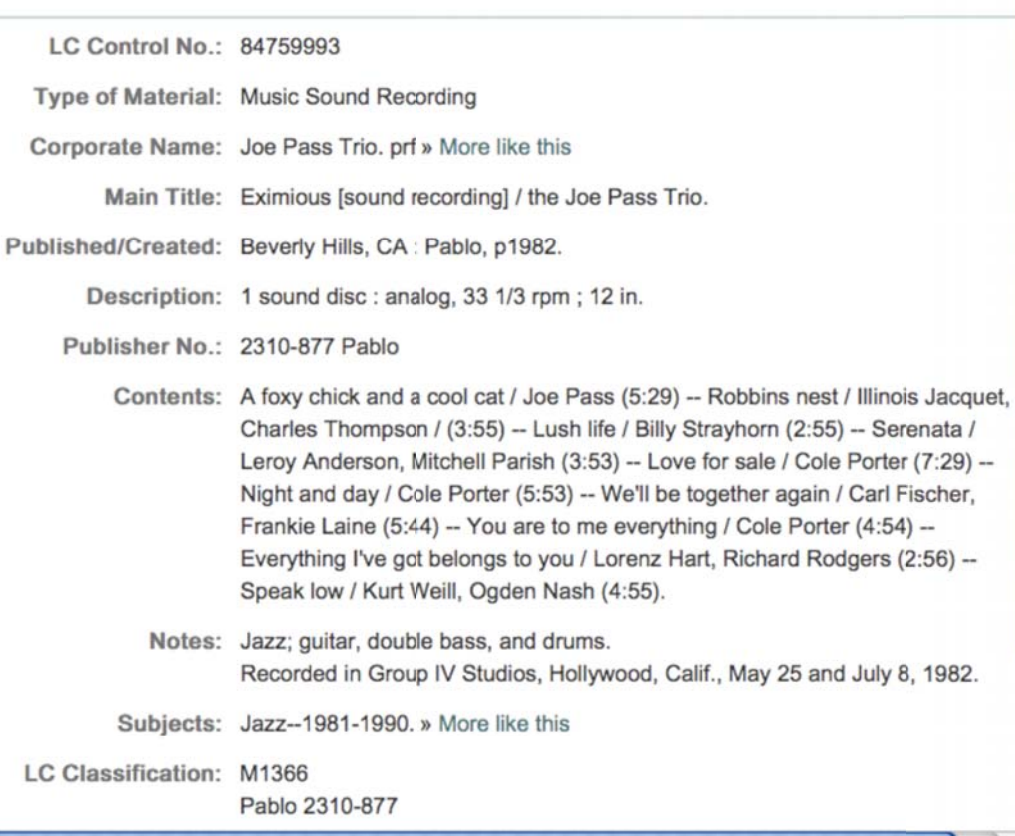

#### LCCN Permalink

DOO http://lccn.loc.gov - Library of Congress LCCN Permalink for 84759993 The Library of Congress> LCCN Permalink **LIBRARY OF CONGRESS CATALOG RECORD** View LC holdings for this title in the: LC Online Catalog View this record in: MARCXML | MODS | Dublin Cor **Eximious** LC Control No.: 84759993 Type of Material: Music Sound Recording Corporate Name: Joe Pass Trio. prf » More like this alternateMain Title: Eximious [sound recording] / the Jo Published/Created: Beverly Hills, CA : Pablo, p1982. formatsDescription: 1 sound disc : analog, 33 1/3 rpm; 12 in. Publisher No.: 2310-877 Pablo

> Contents: A foxy chick and a cool cat / Joe Pass (5:29) -- Robb more links out Leroy Anderson, Mitchell Parish (3:53) -- Love for sal Night and day / Cole Porter (5:53) -- We'll be together again / Carl Fische Frankie Laine (5:44) -- You are to me everything Everything I've got belongs to you / Lorenz H Speak low / Kurt Weill, Ogden Nas 4:55'

Notes: Jazz; guitar, double bass, and drun Recorded in Group IV Studios, Holl

Subjects: Jazz--1981-1990. » More like this

LC Classification: M1366 Pablo 2310-877

Done

clean URI

Porter  $(4:54) -$ Rodgers (2:56) --

, May 25 and July 8, 1982.

Proxy: None ZOtero

#### http://lccn.loc.gov/84759993

#### discoverable, parseable alternate formats

<link rel="alternate" type="application/mods+xml" href="http://lccn.loc.gov/84759993/mods"> <link rel="alternate" type="application/marc+xml" href="http://lccn.loc.gov/84759993/marcxml"> <link rel="alternate" type="application/dc+xml" href="http://lccn.loc.gov/84759993/dc"><br><link rel="alternate" type="application/oai\_dc+xml" href="http://lccn.loc.gov/84759993/oai\_dc">

## apply these rules everywhere

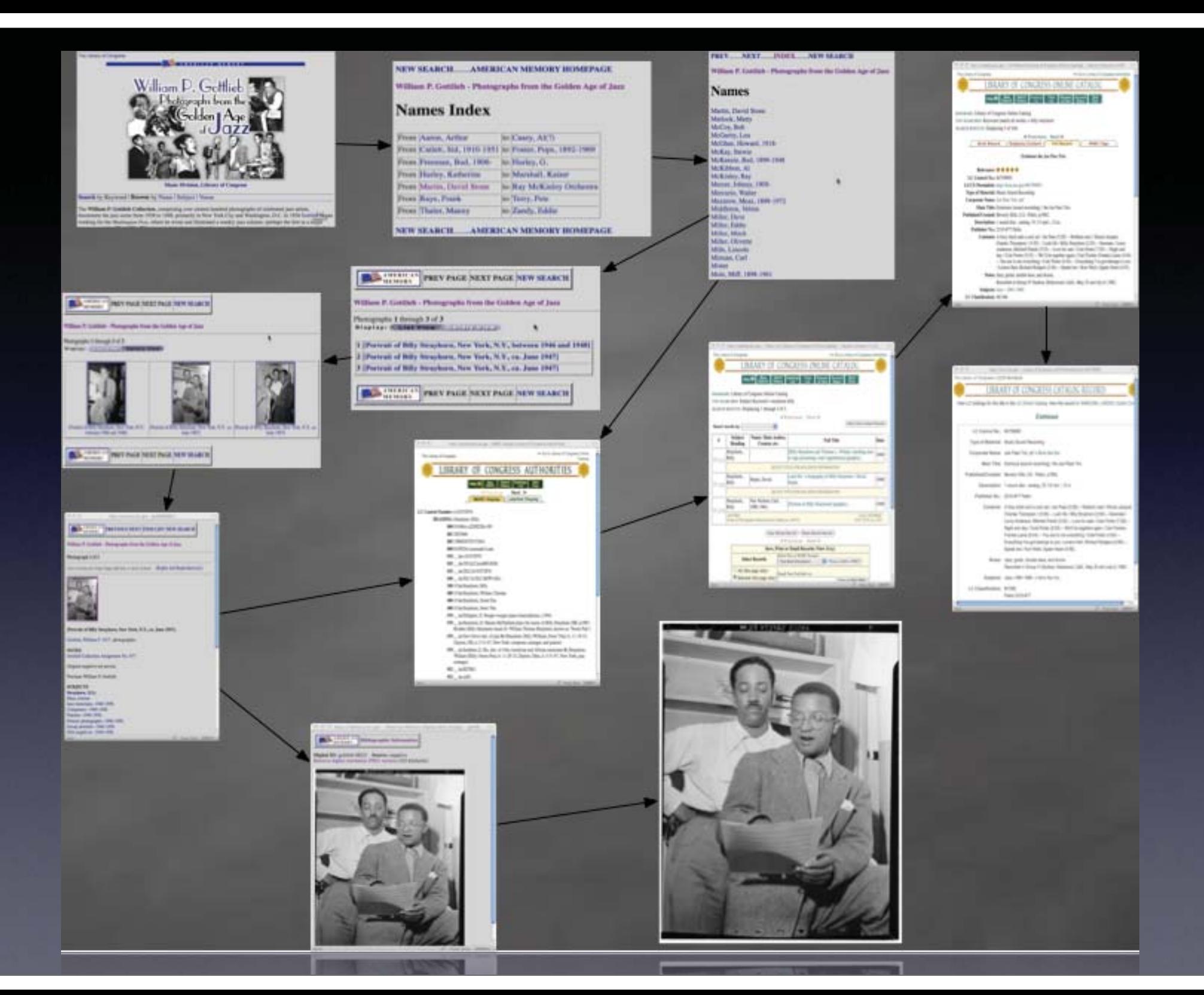

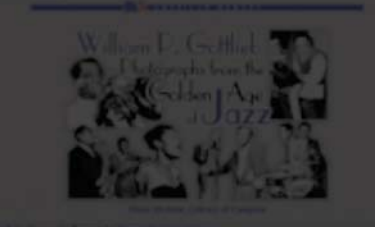

**Names Index** 

rel=alternate

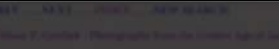

#### resource URI

#### rel=contents

#### resource URI

#### (already has) resource URI

#### resource URI

#### rel=alternate

arrows become cross-references

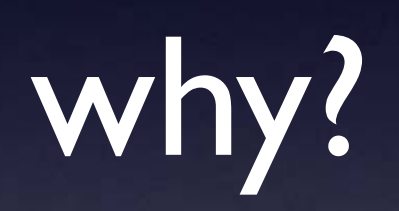

it becomes crawl-able mine-able

## integrated access through smart crawl / index

## precision improves withrich metadata explicitly linked

## recall improves withexplicit links through authority recs

# bring precision / recall of clunky OPACs to open web

## this is doing web stuff better

## just by doing HTML / HTTP

use URIs as names for things use HTTP URIs provide useful information include links to other URIs

http://www.w3.org/DesignIssues/LinkedData.html

## doesn't *fit* the web, it *is* the web

### many examples already

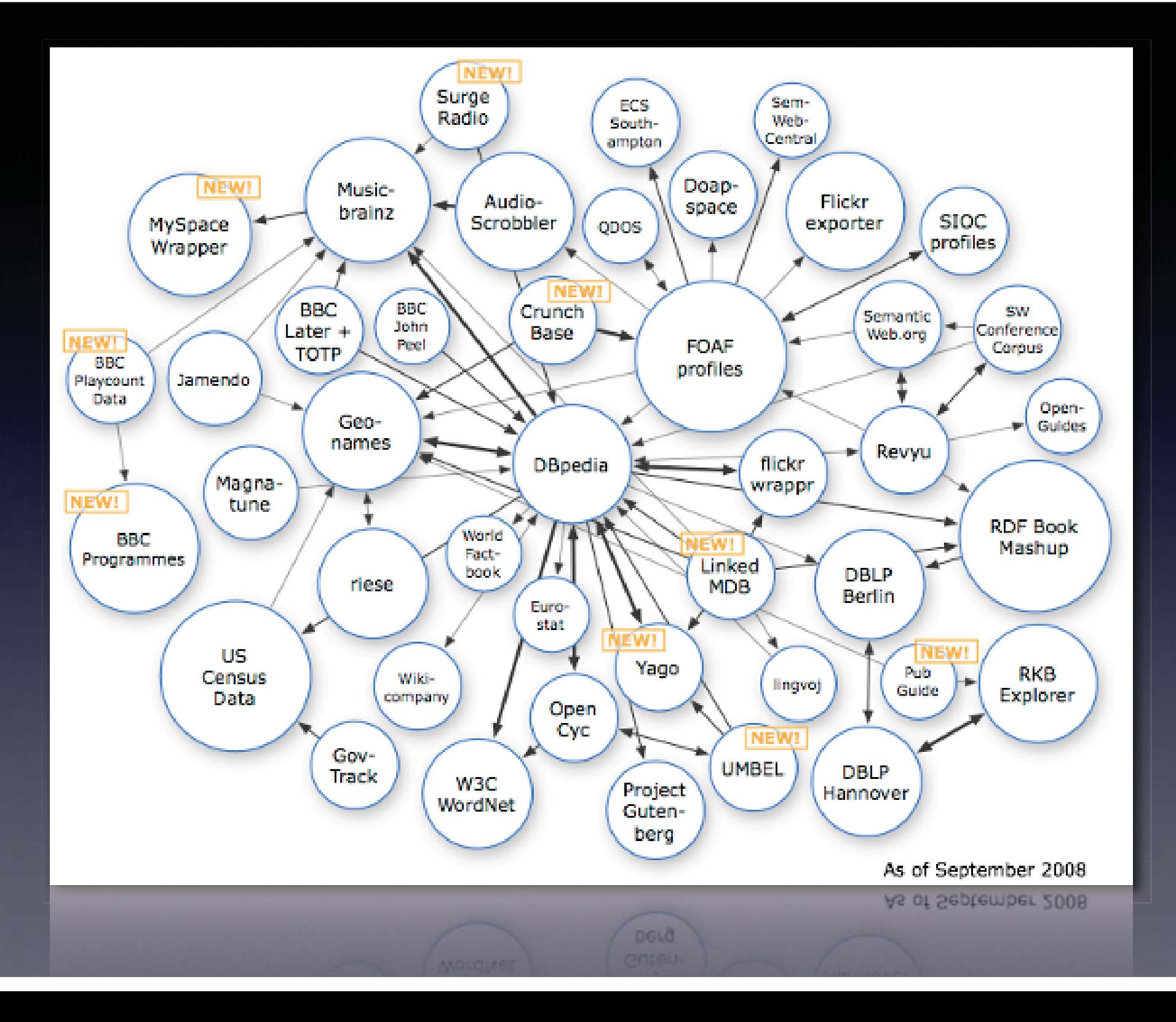

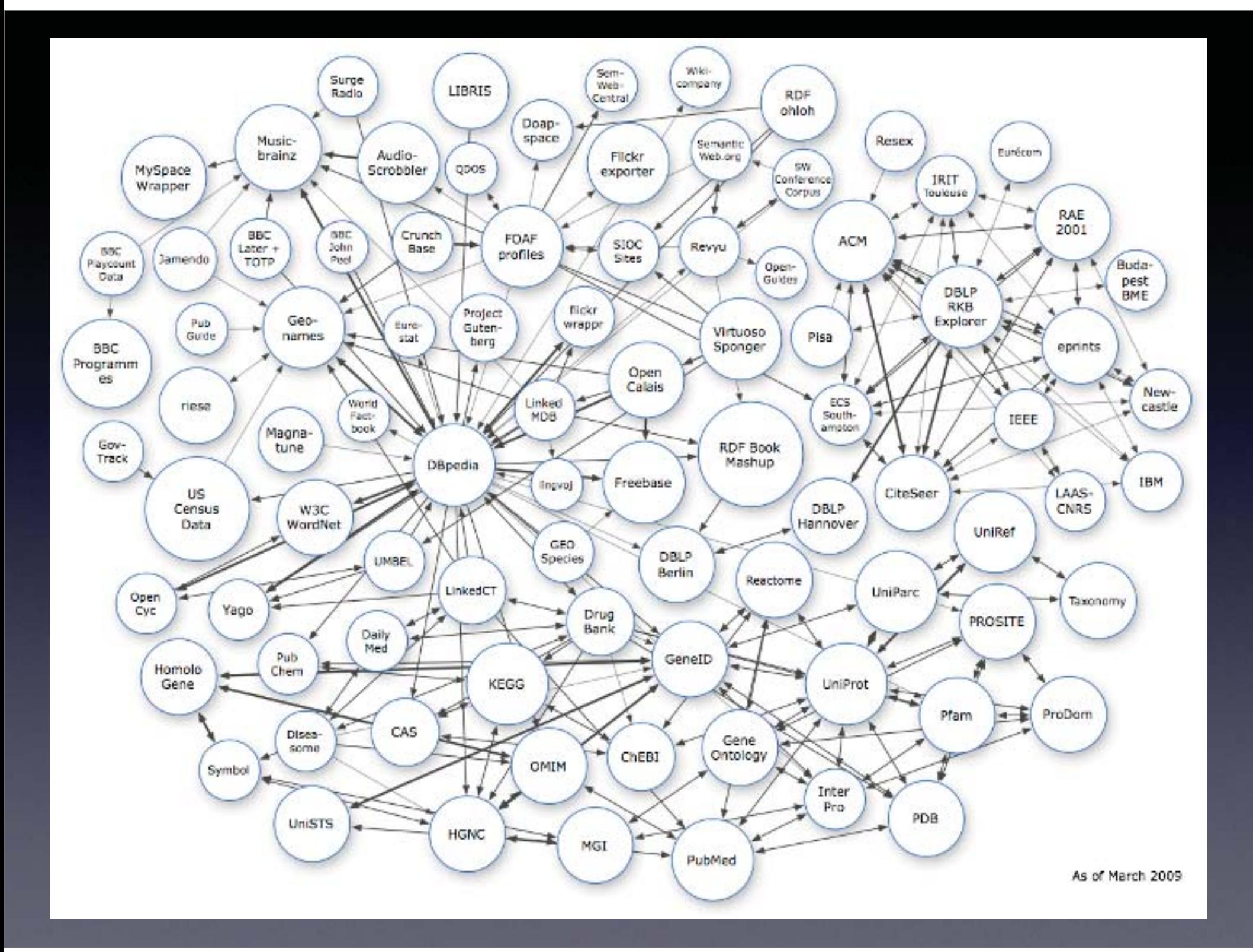

# LIBRIS id.loc.gov chronicling america

## if i squint just right...
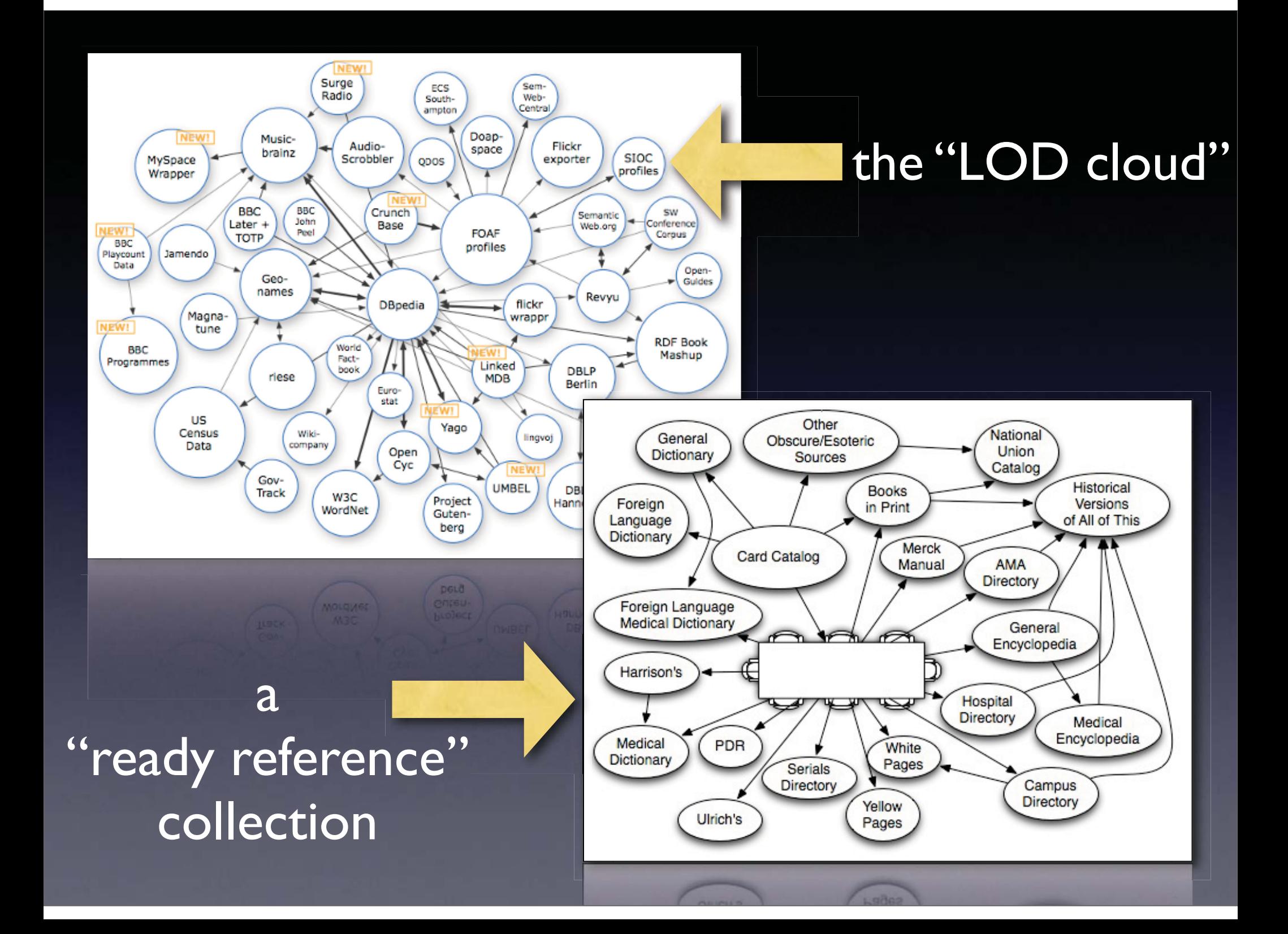

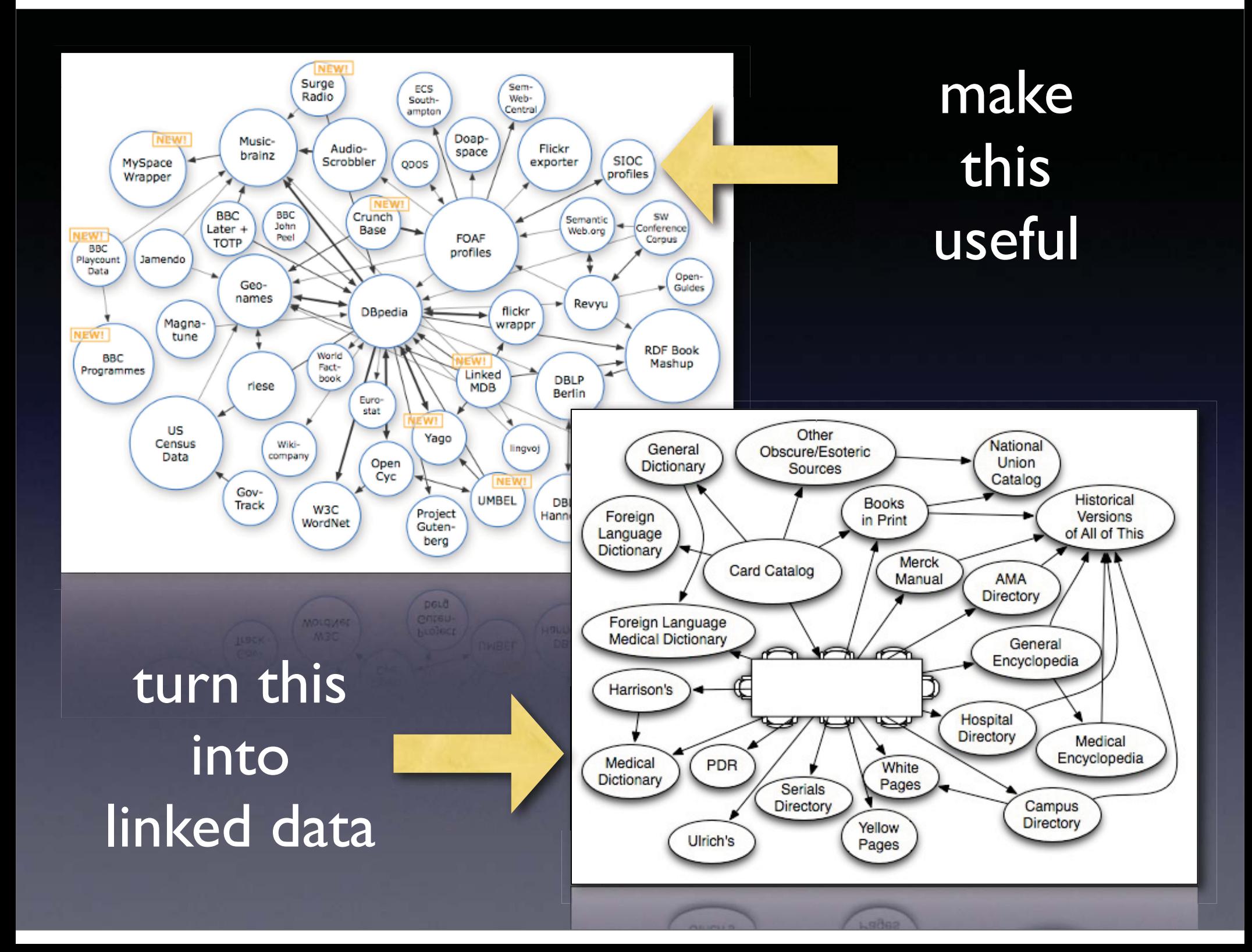

# seems obvious, right?

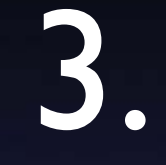

#### steps you can take today

## how to link your data

## (or, About All That Other Stuff You Have)

use URIs as names for things use HTTP URIs provide useful information include links to other URIs

http://www.w3.org/DesignIssues/LinkedData.html

# first: clean, cool URIs for data concepts

instead of this: /search?subject=Strayhorn,+Billy

### do this: /subject/lccn/n81072976

# easy to implement today

#### easy to redirect tomorrow

#### next: offer data views

### use <a rel= href= <link rel=

offer up MARC, or JSON, or RDF, or ...

next: relate your data to established authorities

your search results backed by shared authority records

## put it all together

#### visit

# /subject/lccn/n81072976

• get your content results

- get alternate data views (concept record)
- get links to other useful data
- get links to authorized form

## all that's easy

## i promise

### the next part's hard

### how to make it last

if your site breaks when links break cache and link yourself

#### instead of just this

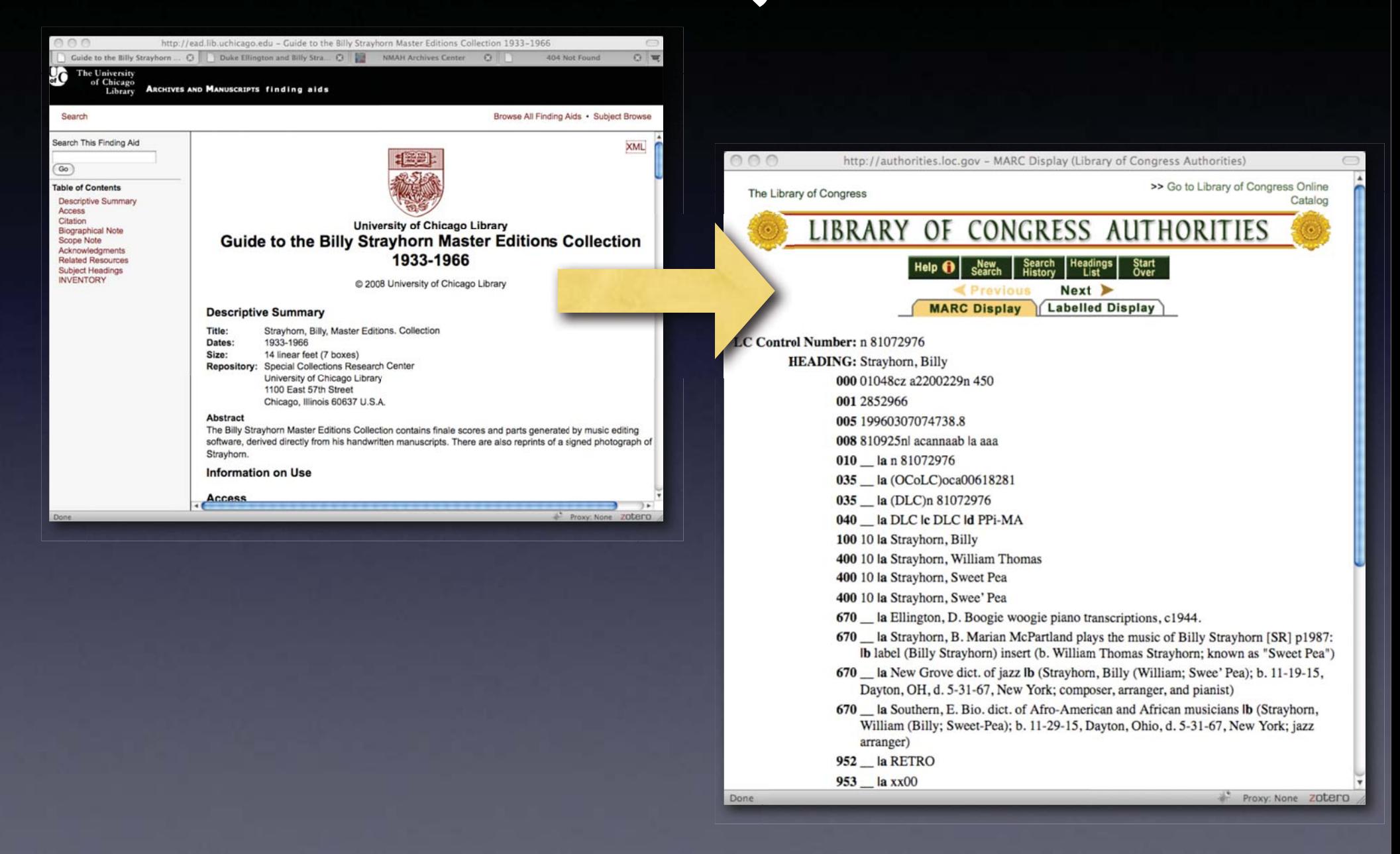

#### do this

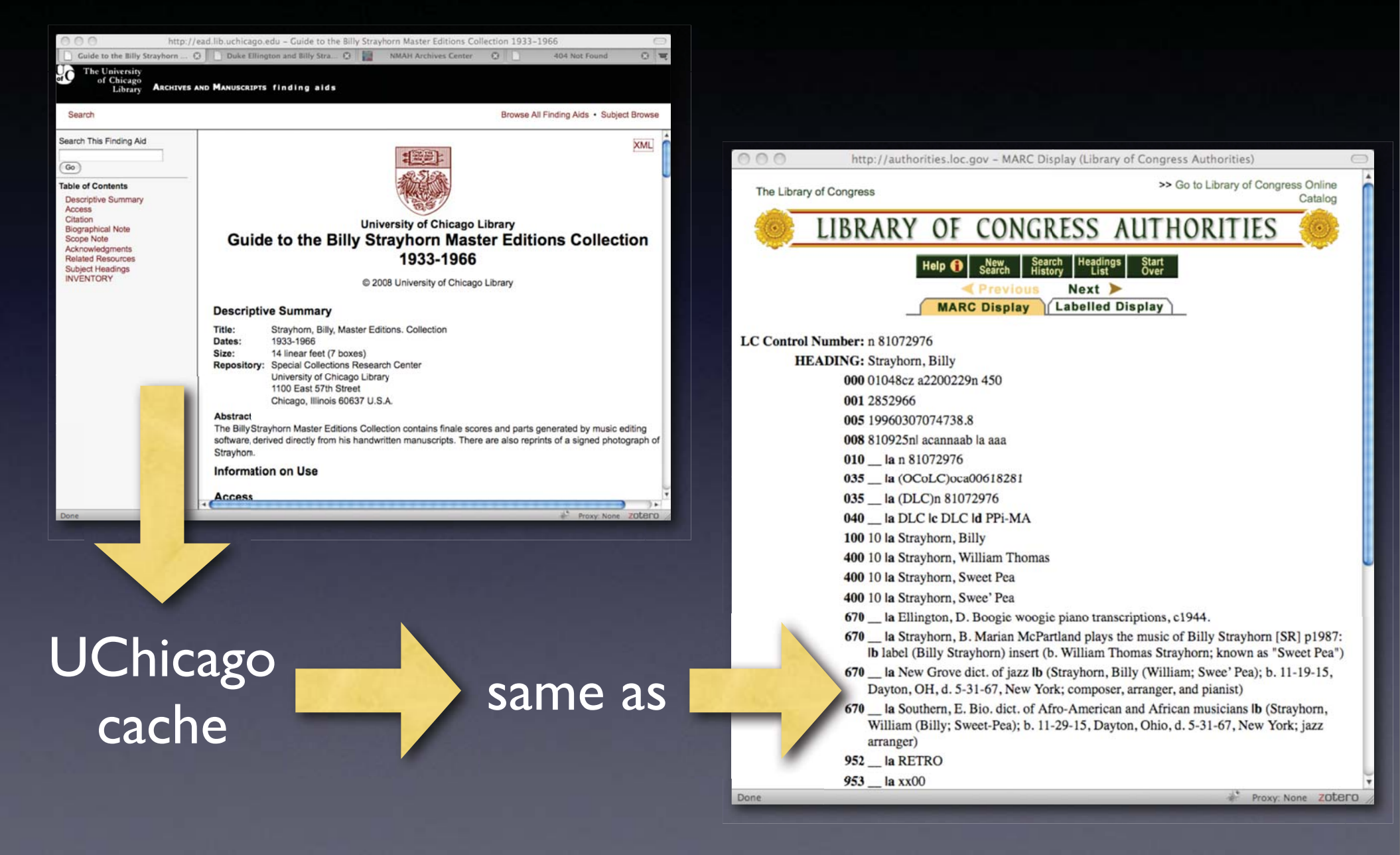

just like we do in ILS/OPACs

## būt, yknow, the web way

#### so if a remote link breaks

### your local links still work

# also, proxy concepts

#### our /subject/lccn/n81072976

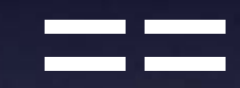

#### my /subject/lccn/n81072976

# but in *your* app

# make every cache its own linked data source

#### instead of just this

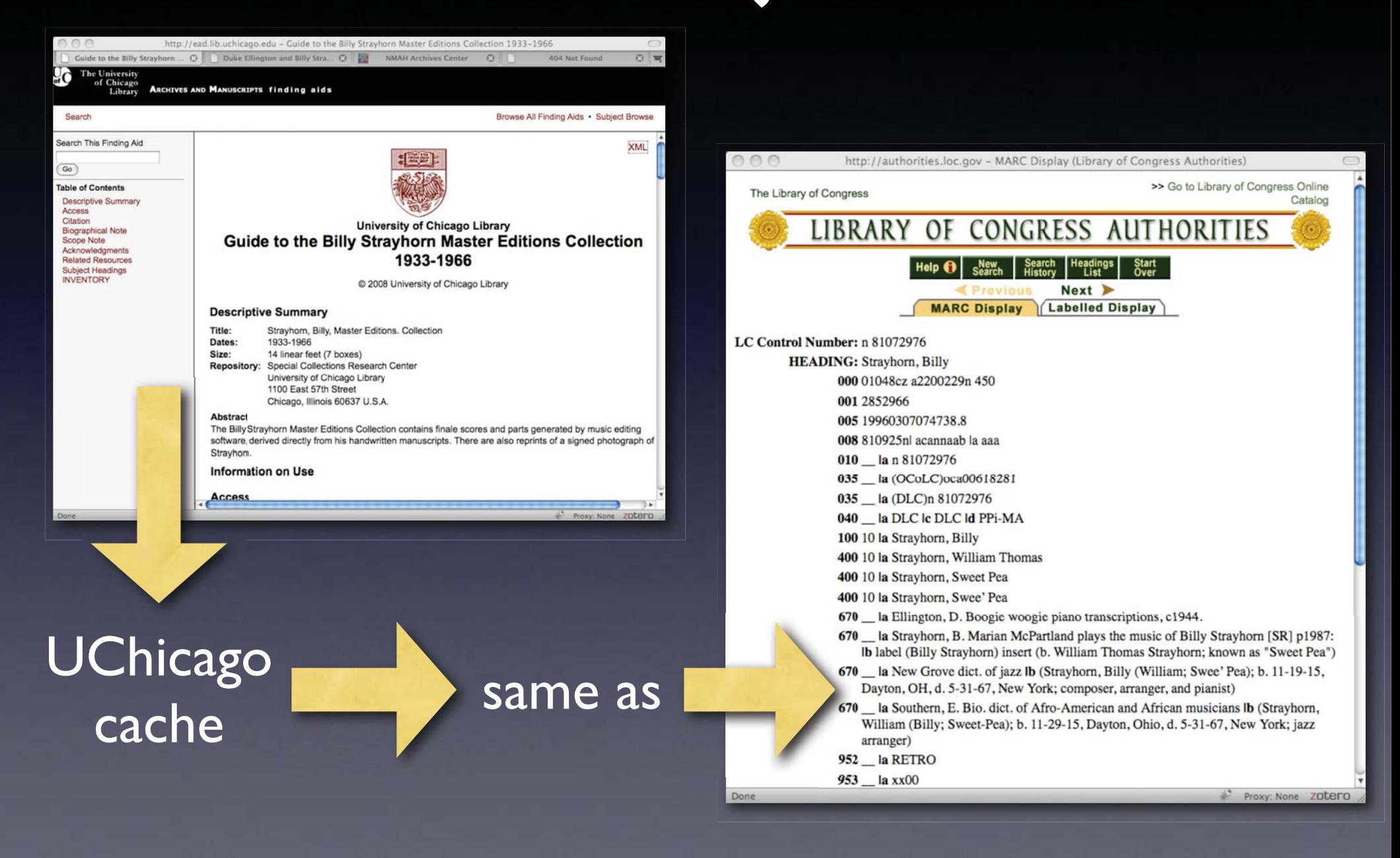

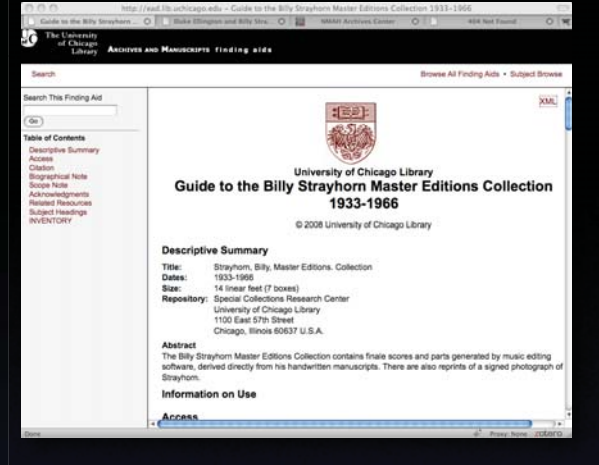

#### enable this

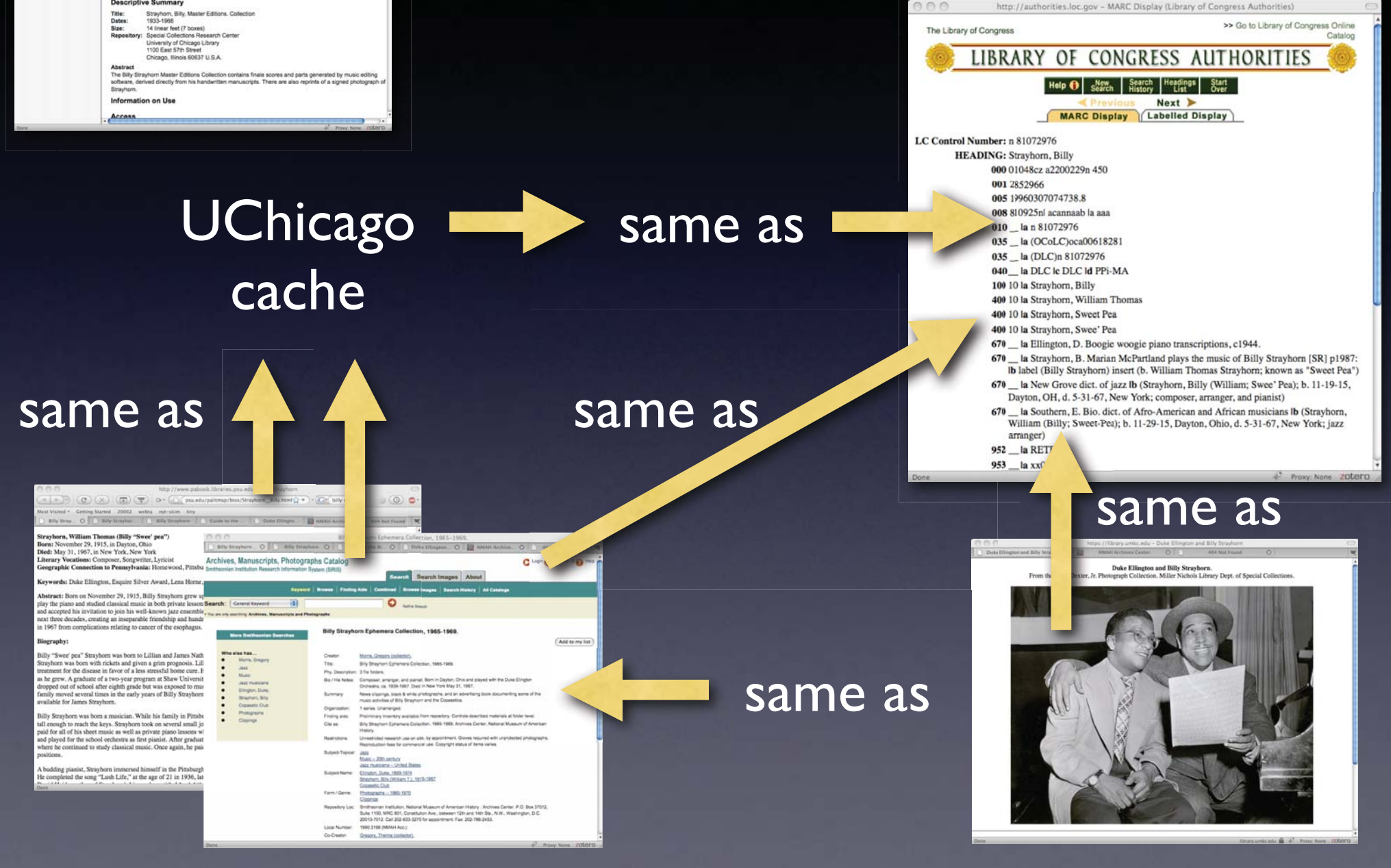

if one goes down the others live on
## if others live on it's all still linked

## if it's all still linkedwe can keep adding

linked data that lasts

## i think

## thanks!

dchud at umich edu onebiglibrary.net twitter.com/dchud